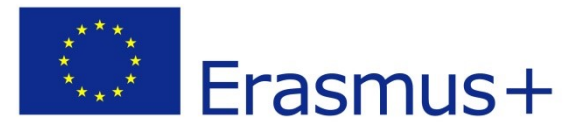

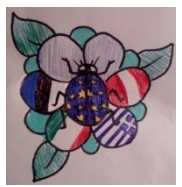

Google Cardboard Camera und HP Reveal "Übungen"

- 1.) Ihr arbeitet in kleineren internationalen Gruppen.
- 2.) Stellt sicher, dass alle diese Apps auf ihren Handys installiert haben und sich auch auf HP Reveal registriert haben.
- 3.) Die Schüler und Schülerinnen der 3AK erklären Euch, was die Idee hinter diesen Apps ist und was man damit machen kann bzw. könnte.

## **Google Cardboard Camera**

- a) Macht selbst ein Foto und schaut es dann mit der Brille an.
- b) Schickt Euch gegenseitig 2 oder 3 Cardboard Camera Fotos vom Sonntag und dann schaut sie Euch an.
- c) Probiert die verschiedenen Funktionen, die die Brille hat, aus (z.B. zum nächsten Bild weitergehen, sich im Bildausschnitt bewegen ...)

# **HP Reveal**

- a) Sucht in den Auras nach den Bildern "3AK Weihnachten" und drückt "Following". Dann probiert sie bei den im Saal aufgehängten Bildern aus.
- b) Erstellt selbst eine Aura zu einem der aufgehängten Bilder, in dem Ihr einen kurzen Kommentar dazu abgebt (z.B. mittels Audio oder kurzem Video) oder ein passendes Overlay aus der Bibliothek aussucht. Benennt sie "ERASMUS Mödling Euren Namen".

# Spaß mit Google Cardboard Camera und HP Reveal "Sightseeing Mödling"

- Lernt Mödling in euren internationalen Gruppen kennen.
- Besucht so schnell wie möglich (DIE ZEIT ZÄHLT) alle 7 Sehenswürdigkeiten in Mödling, die Ihr mit HP Reveal "3AK ..." finden könnt.
- Beantwortet die untenstehende Frage und macht jeweils ein Foto mit der Google Cardboard Camera. Dieses Foto und Eure Antwort auf die Frage schickt Ihr dann an die folgende E-Mail-Adresse: n.pippan@vbs.ac.at
- Gewinner ist diejenige Gruppe, die am schnellsten alle Fotos gemacht und die richtig Fragen beantwortet hat.

#### 15:20 Rathaus Start:

Ende: spätestens 16:30 Waisenhauskirche - Christkindlmarkt

# 1.) Pestsäule

Frage: Was befindet sich heute in der Kugel? Foto: Gruppe macht eine originelle Pose

### 2.) Mödlinger Bühne

Frage: Wer leitet die Mödlinger Bühne? Foto: Jeder nimmt eine Theaterpose ein.

### 3.) Beethovenhaus

Frage: Wann verbrachte Ludwig van Beethoven seine Sommer dort?

Foto: 1/2 Gruppe Arme in einander eingehängt vor dem Haus, 1/2 Gruppe auf der anderen Straßenseite genauso (BITTE AUFPASSEN! Dort ist viel Verkehr!!!, Straße beim Schutzweg überqueren)

# 4.) Thonetschlössel

Frage: Wer war die Familie Thonet?

Foto: Gruppe verteilt sich den Bänken und zwischen den Bollerstangen

# 5.) Rathaus

Frage: Was bedeutet Schranne?

Foto: Gruppe steht/sitzt um den Baum vorm Brunnen oder auf der Bank davor

# 6.) Waisenhauskirche

Frage: Welche Figuren stehen außen auf der Kirchmauer? Foto: Bildet eine Menschenkette Hand in Hand

# 7.) St. Othmar

Frage: Was ist ein Karner?

Foto: Gruppe verteilt sich auf dem Platz links vor der Kirche, Hände weit ausgestreckt

# Arbeiten mit HP Reveal "WIRTSCHAFT"

Verknüpft die folgenden Begriffe mit den Informationen, die Ihr während des Projekttreffens erhalten habt. Verwendet dazu Fotos von den Begriffen und erstellt Audios und Präsentationen in Euren internationalen Gruppen. Seid so kreativ wie möglich!

Vergesst dann nicht, die Auras freizuschalten und ihnen dann zu folgen!

Gebt Euren Auras folgende Namen: ERASMUS Wirtschaft Gruppe 1 Begriff des Bildes (Bezeichnung je nach Gruppe und Begriff anpassen)

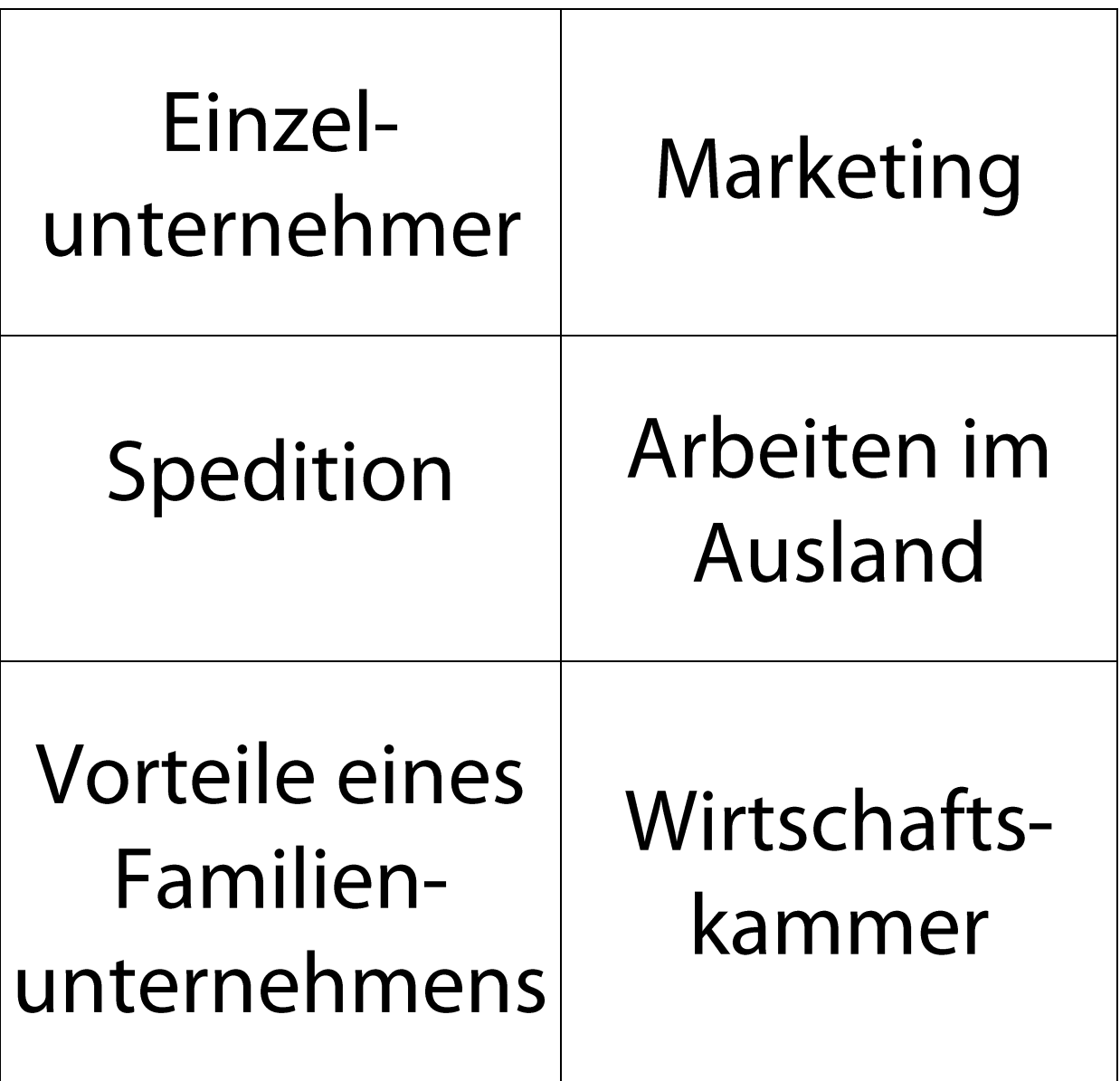

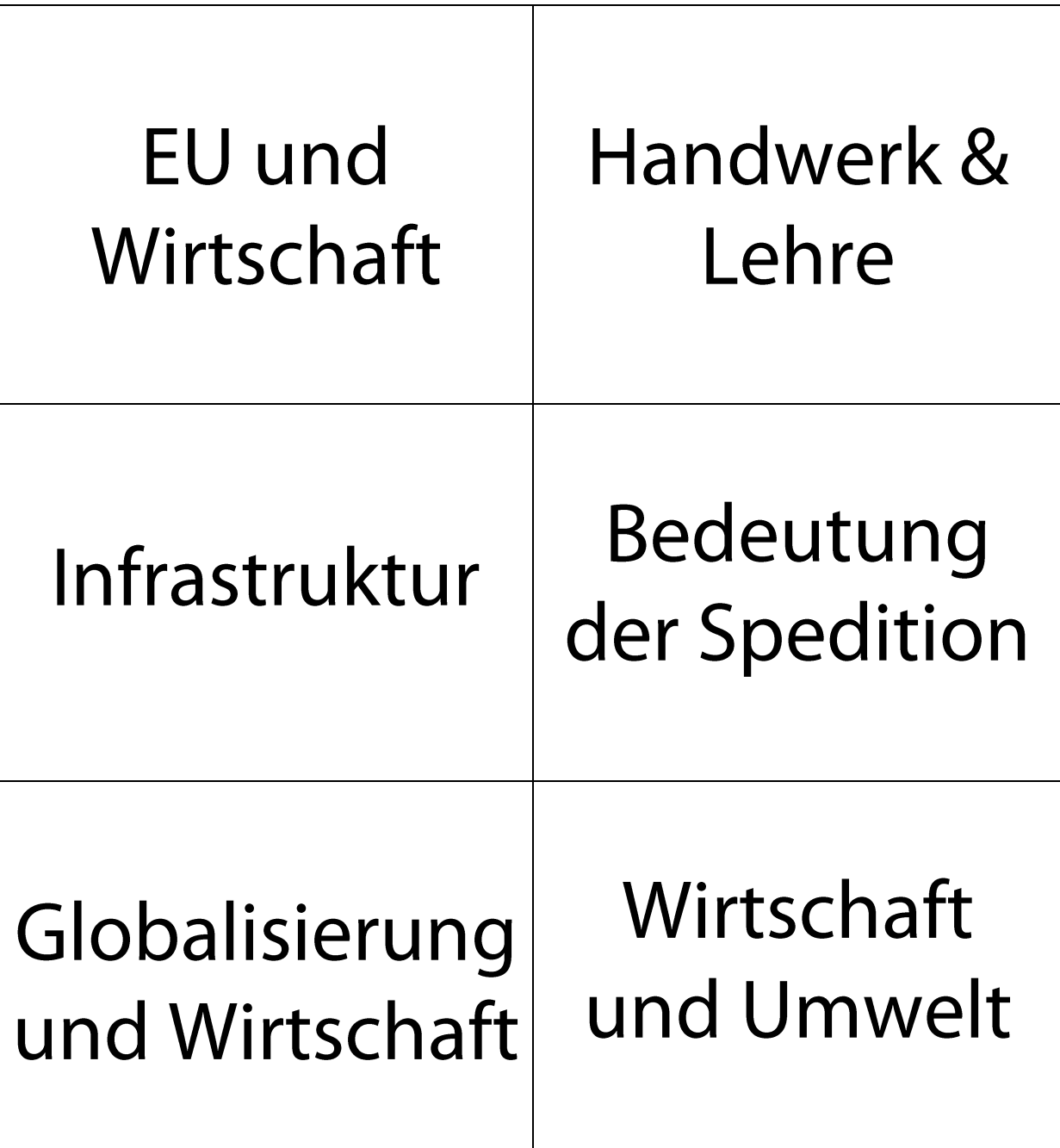